## INDICE

## Indice

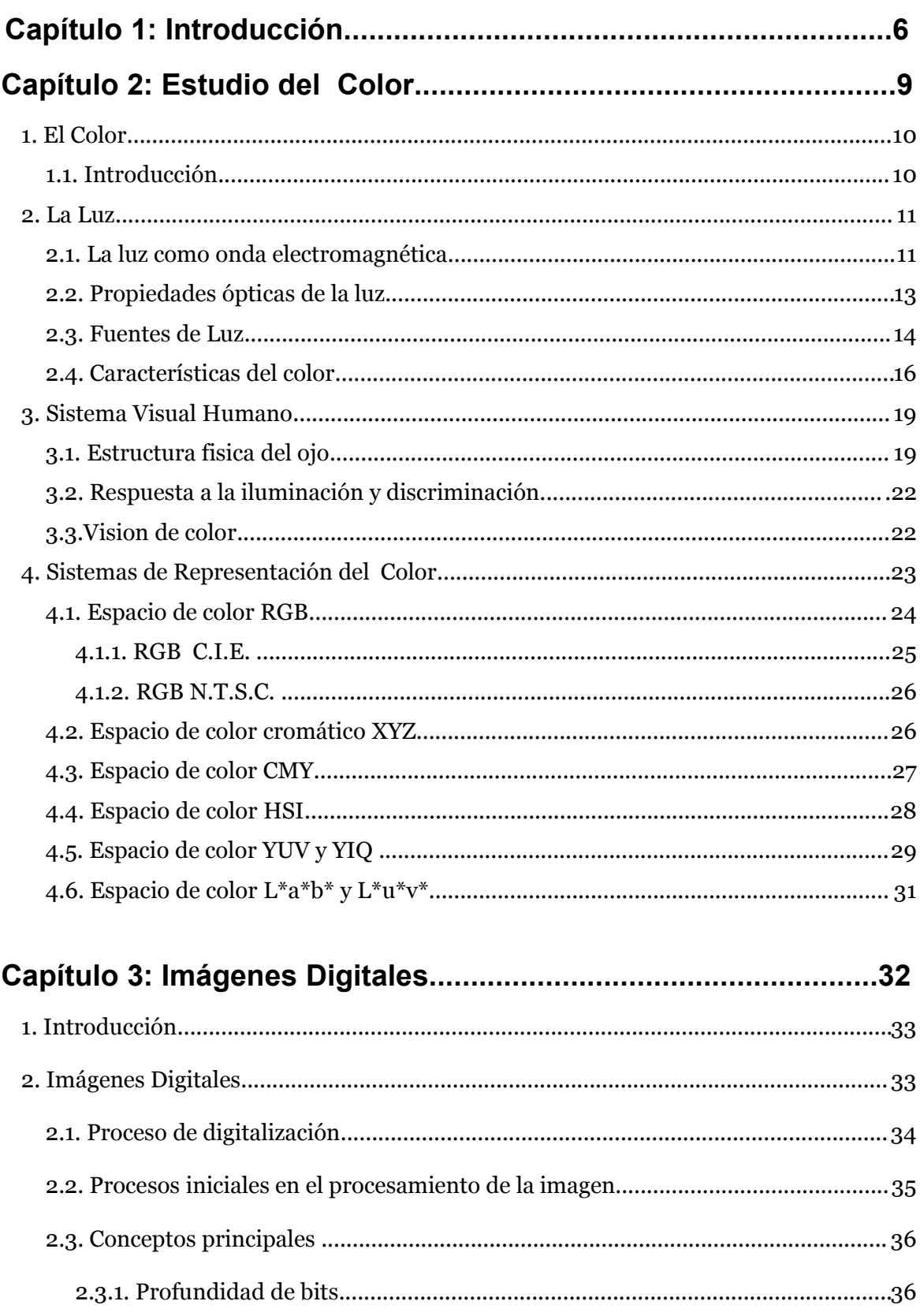

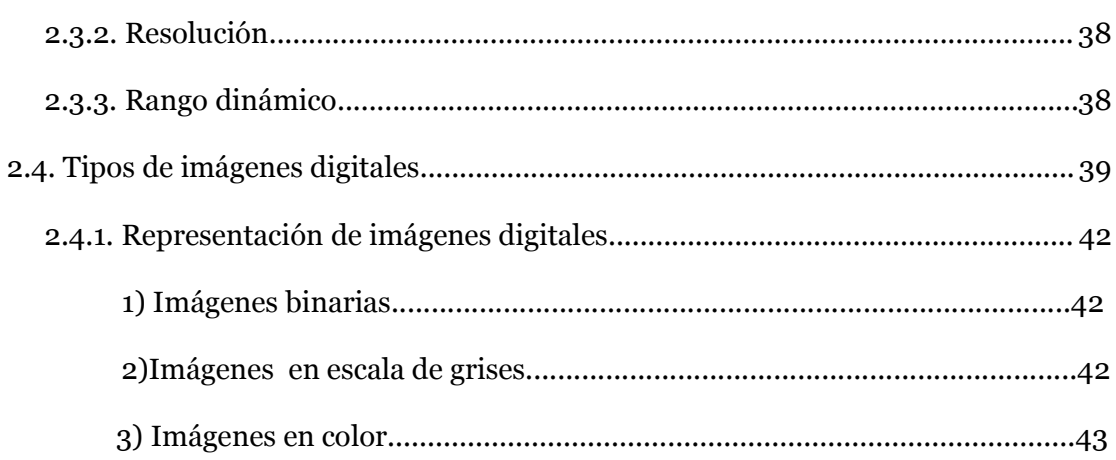

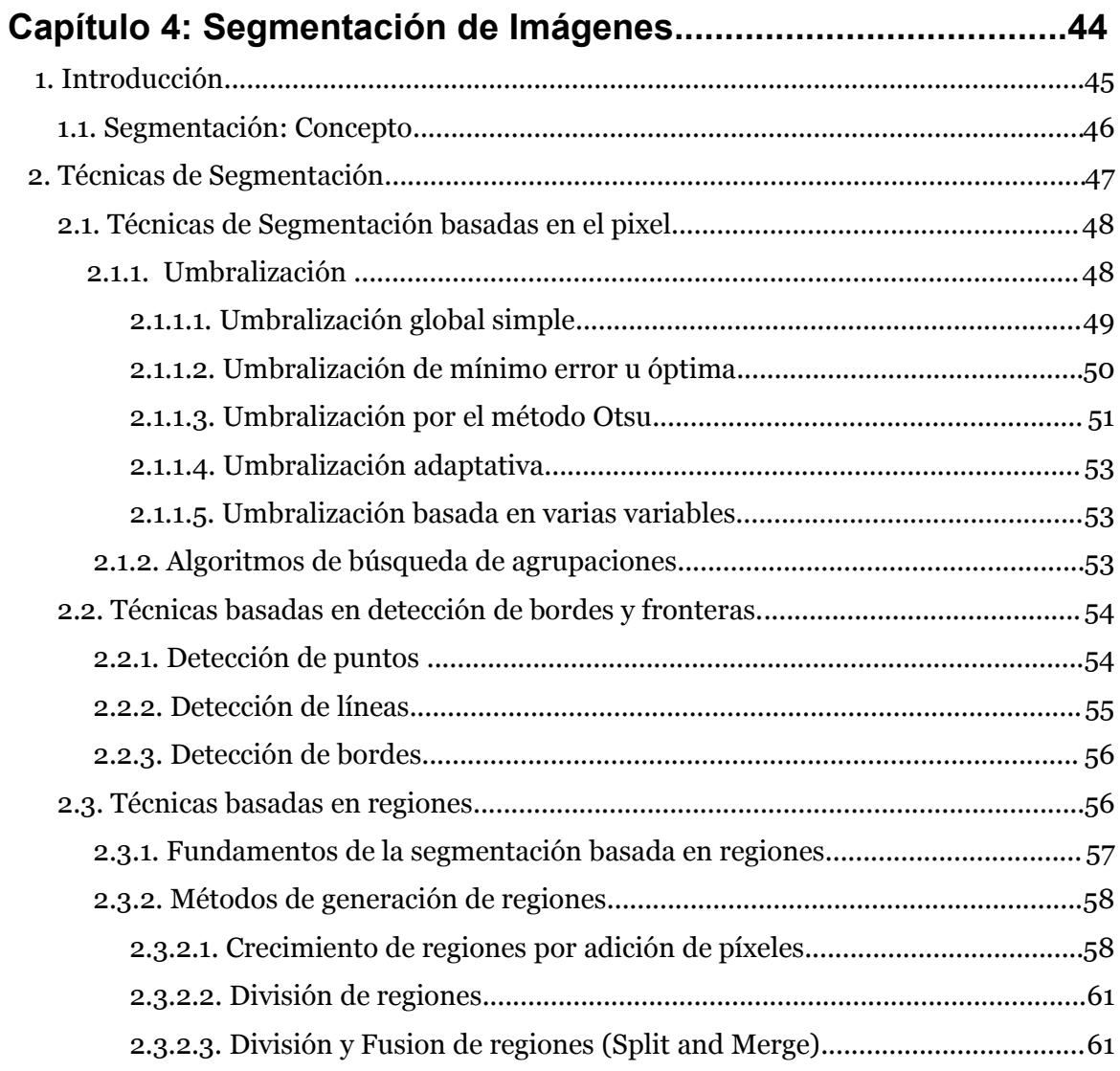

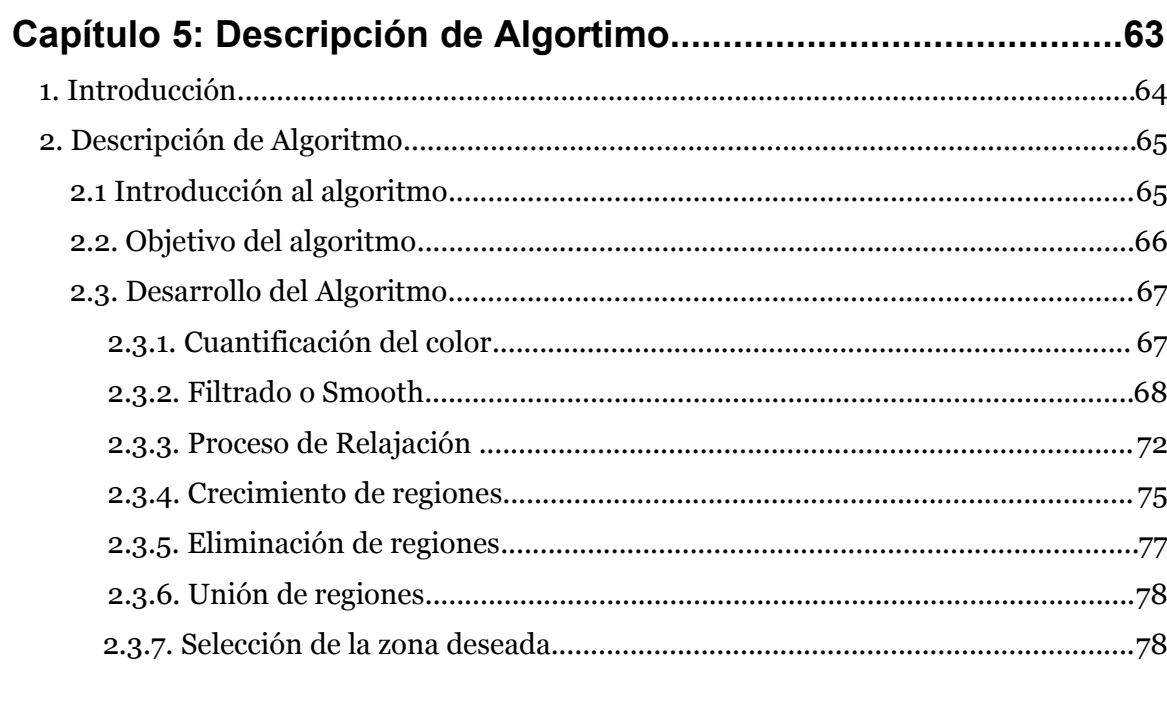

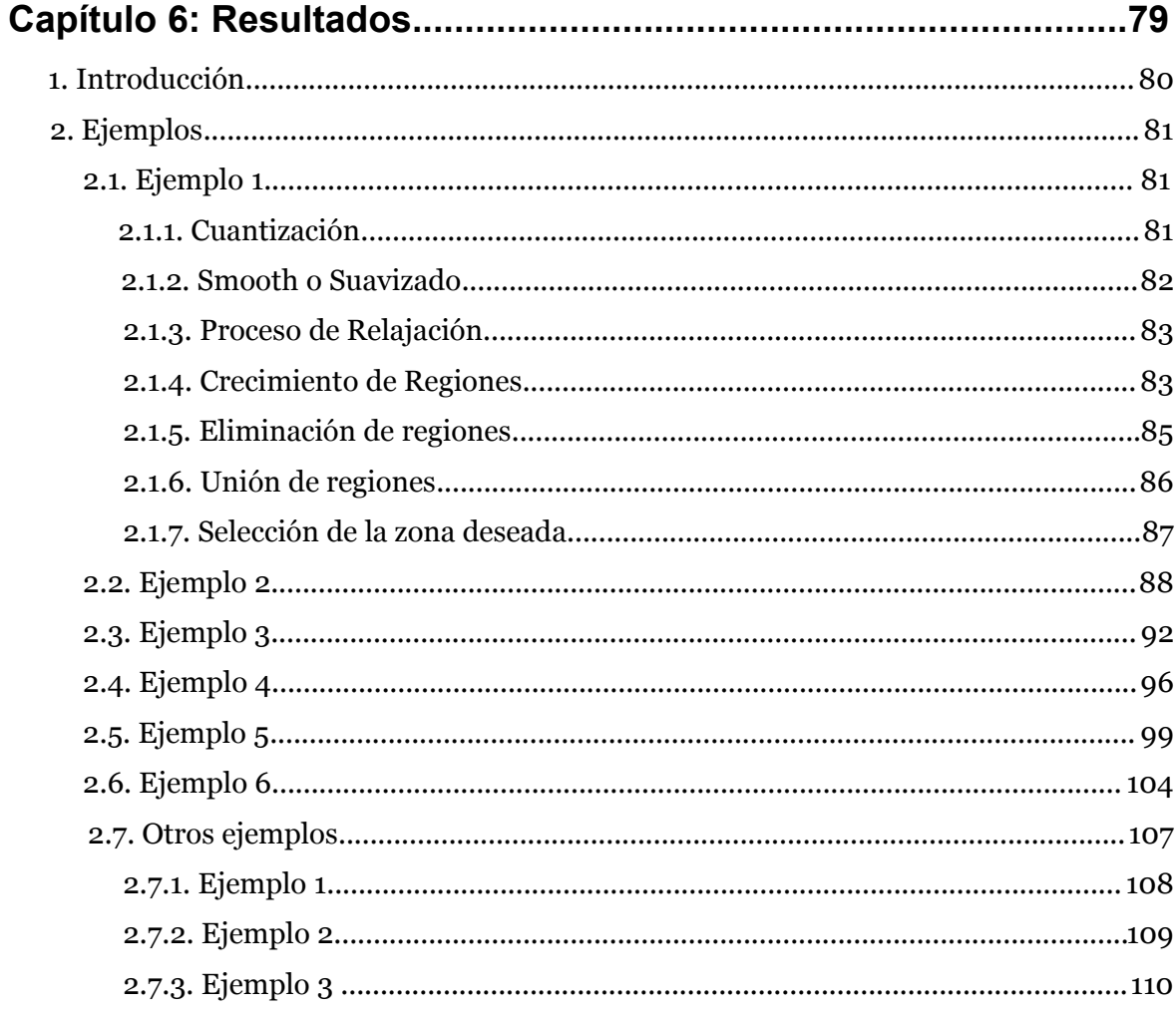

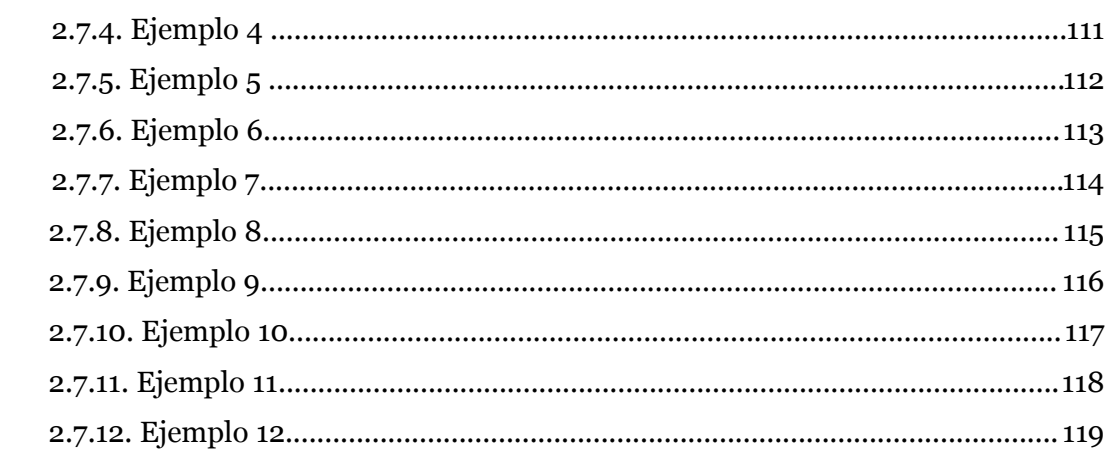

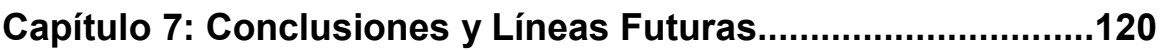

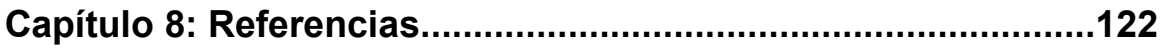